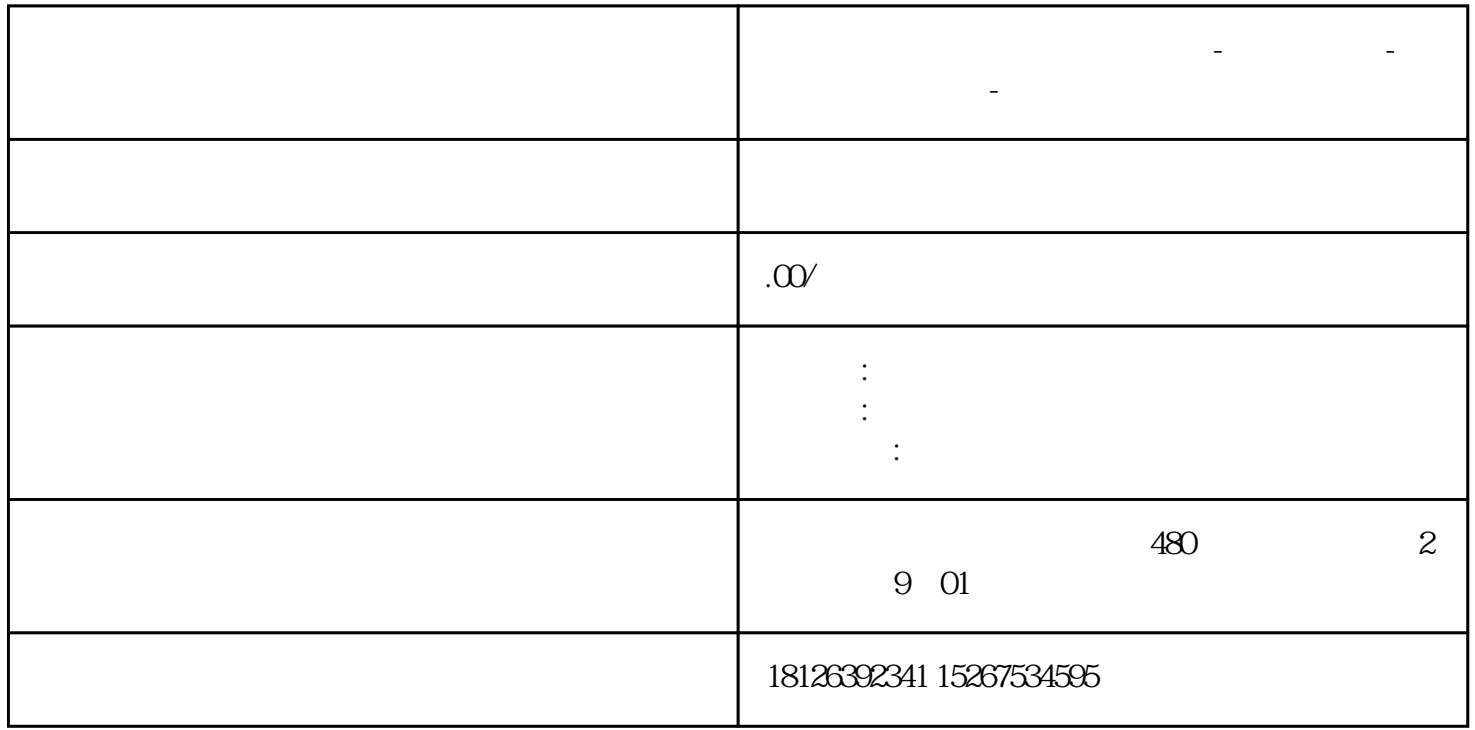

**山东省滨州市西门子中国总代理-西门子选型-西门子技术支持-**

 $SHL$ 

 $ROR$ 

 $ROL$